## **CMSCOPE or CMLSCOPE : GETMAIN Memory Pool Scope**

These parameters apply to the BS2000 operating system only.

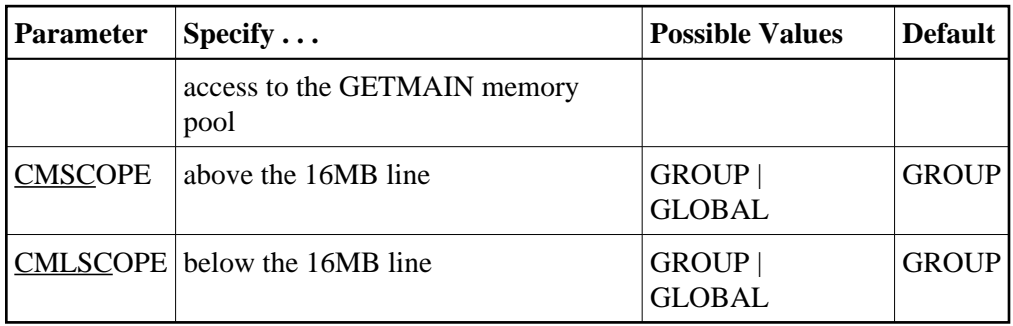

## **Note:**

These parameters should only be used if required by an installation site, in which case the site will provide the needed value.

The ..SCOPE parameter is ignored if the corresponding ..SIZE parameter value is 0.

These parameters are involved with setting all required memory into a common memory pool for use by associated tasks on BS2000 above (CMSCOPE) or below (CMLSCOPE) the 16 megabyte line. This parameter specifies accessibility to the memory pool:

## **Value Meaning**

- GROUP The GETMAIN common memory pool can only be accessed by other tasks using the same user ID.
- GLOBAL The GETMAIN common memory pool can only be accessed by all user IDs in the system.

## **Example:**

Allow for three (3) megabytes of user storage at the next available megabyte boundary above the 16MB line accessible to tasks with the same user ID.

**ADARUN PROG=ADANUC,CMSIZE=2500000,CMSCOPE=GROUP**

Allow for three (3) megabytes of user storage at the next available megabyte boundary below the 16MB line accessible to tasks with the same user ID.

**ADARUN PROG=ADANUC,CMLSIZE=2500000,CMLSCOPE=GROUP**